## **How to Change or Update your Address on my.unt.edu**

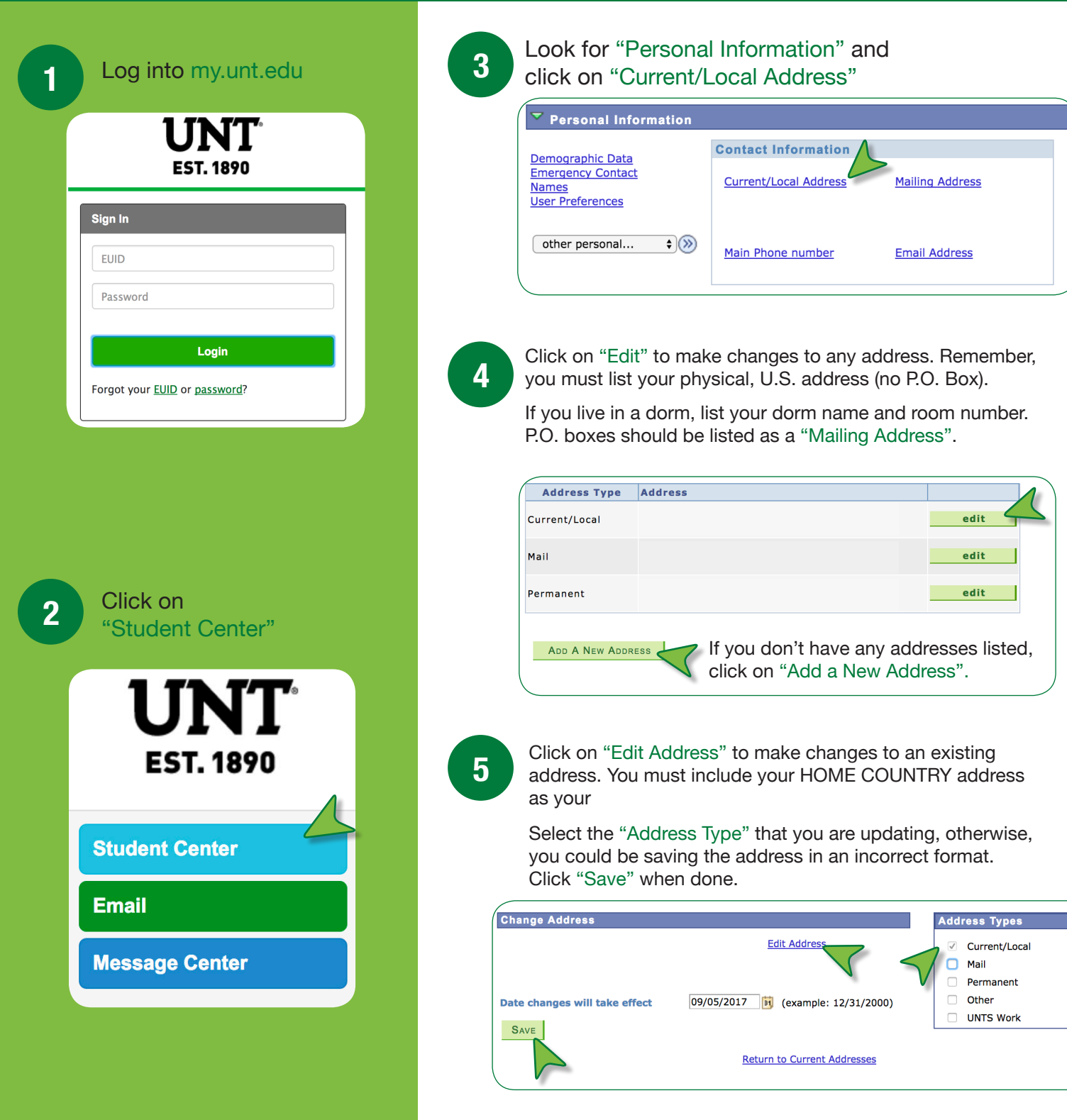

**You must keep all 3 addresses updated to remain in compliance with U.S. immigration regulations. If you move, you have 10 days to update your address.**